## **Лендинг "Набор стажёров TOPSELLER"**

## **Информация для всех блоков:**

- 1) Навигация между блоками будет идти как на сайте <https://ochi.design> , то есть при скролле один блок будет наплывать на другой. Этот принцип можно взять точь в точь и в десктопе и в мобилке
- 2) Поведение и логика меню будет происходить точно также, как и на сайте <https://ochi.design> , то есть при скролле вниз меню будет пропадать, а если начать скроллить вверх, то меню появляется
- 3) Имеется 3 адаптива десктоп, планшет, мобилка принципы анимации будут везде одинаковы

## **Доп. информация по каждому из блоков:**

1) Главный экран, из анимаций тут только будет выезжание данного элемента:

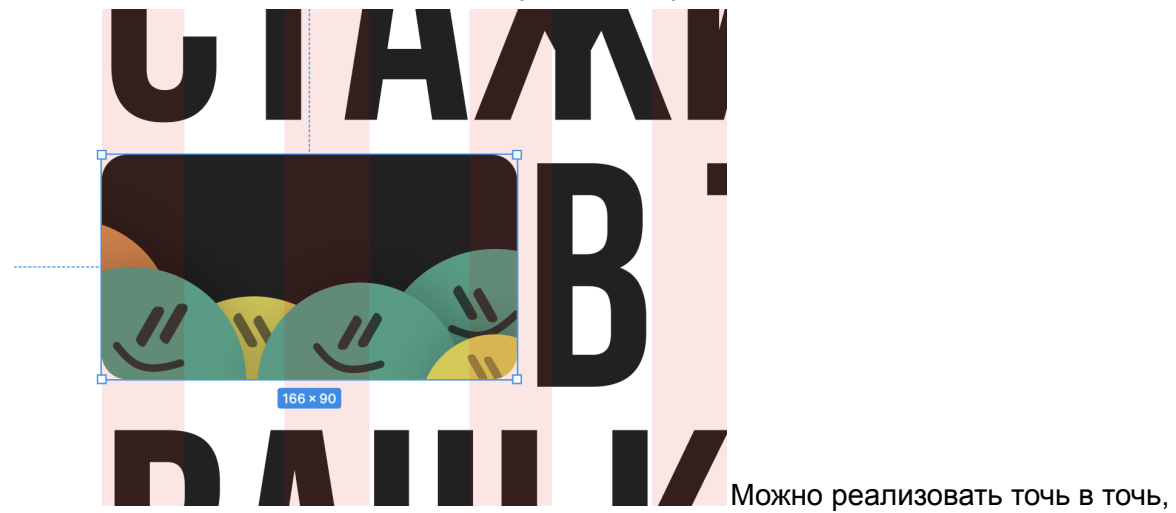

как у <https://ochi.design>

2) Эти две кнопки будут автоматически скроллить до блока "Оставь заявку на обучение"

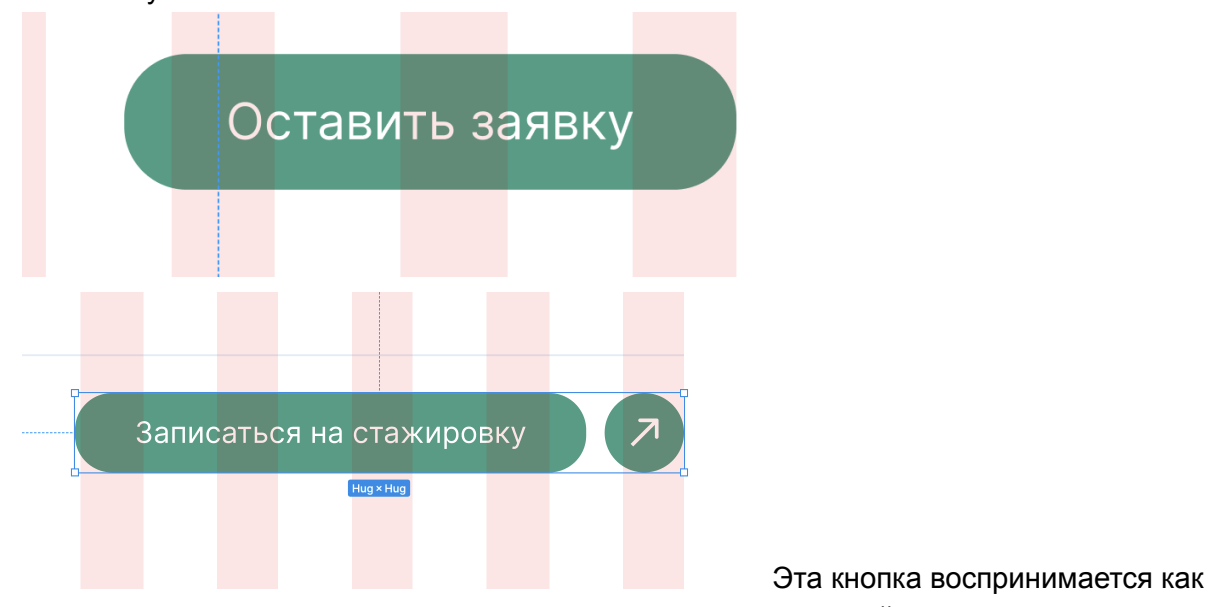

единое целое, то есть круглая кнопка рядом это часть основной кнопки

- 3) Из анимаций на мобилке будет только перекрашивание морд путём обычной анимации, как это реализовано можно посмотреть на демо - компонент также имеется
- 4) Текст с описанием нашей компании будет разворачиваться при нажатии на иконку, как это выглядит в развернутом состоянии есть в макете

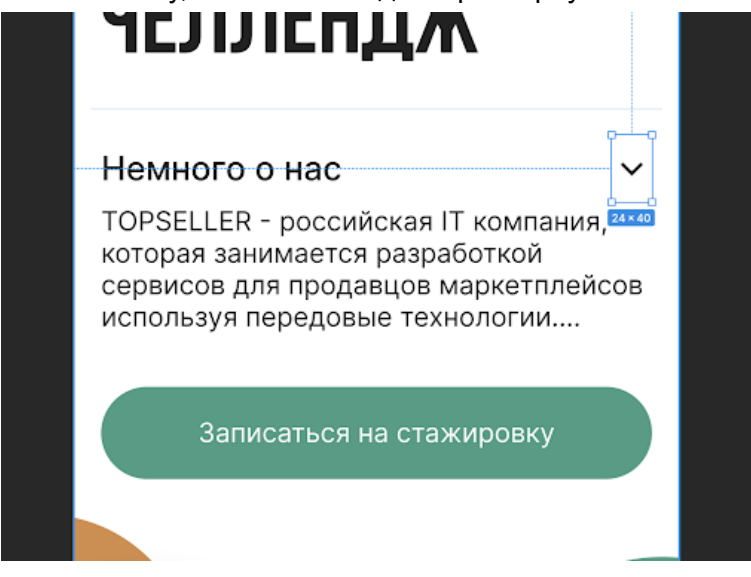

5) Обводка этих элипсов будет постепенно появляться принципом стандартной анимации

Изначальное состояние:

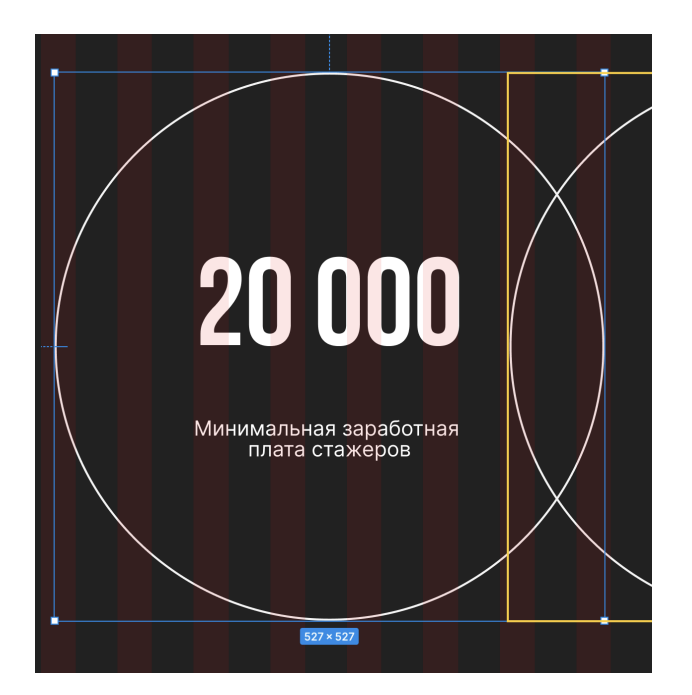

## Конечное состояние:

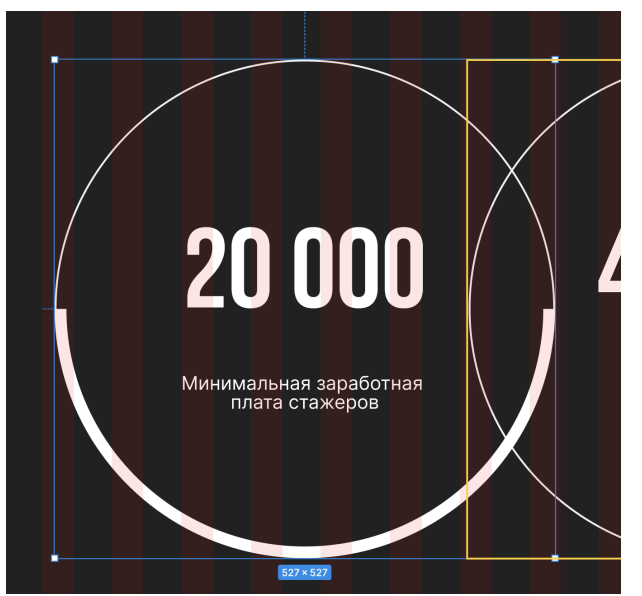

6) В блоке "Наши направления", таблица будет разворачиваться/сворачиваться путем обычной анимации при нажатии этих баттонов

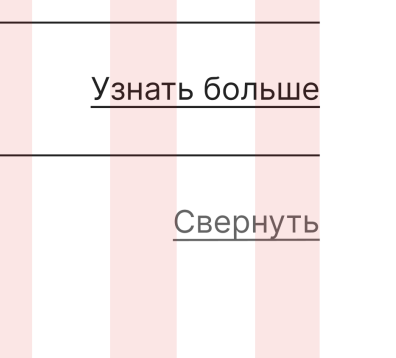

7) Заголовок "Как мы работаем" нужно реализовать как бегущую строку, можно посмотреть как мы примерно это видим запустим режим демо в figma. (За исключением того, что строка должна бежать только в одну сторону, а не две, как сделано в фигме

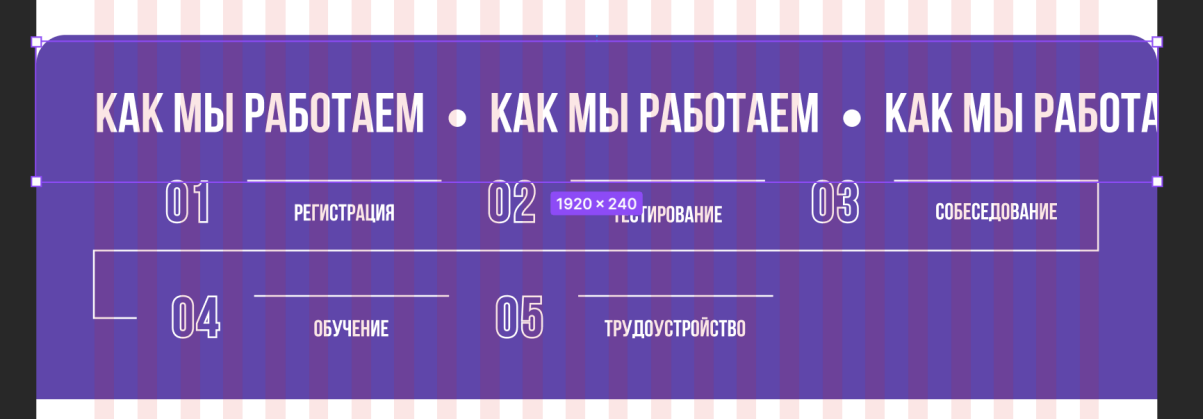

8) В мобильной адаптации помимо бегущей строки реализован барабан который будет прокручиваться при скролле - наглядный реф для понимания: приложение будильник на телефоне, можно там выставить время посмотреть

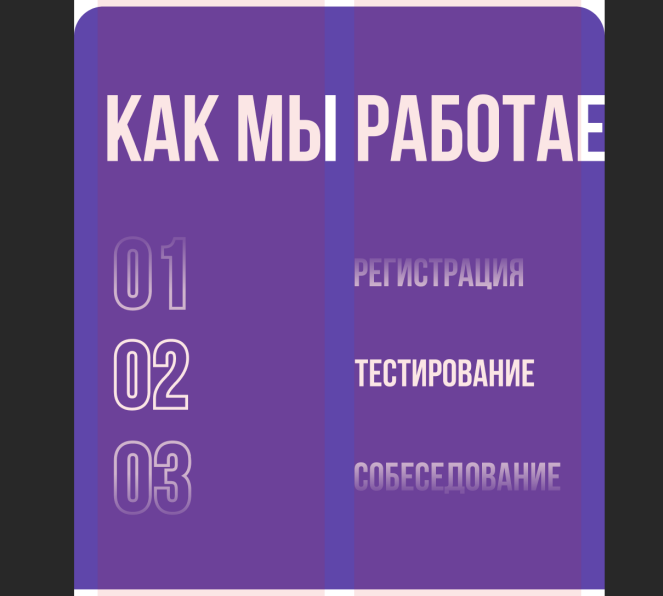

9) Оставь заявку обучение - анимация должна быть реализована как в фигме можно запустить демо и просмотреть - так же есть компонент

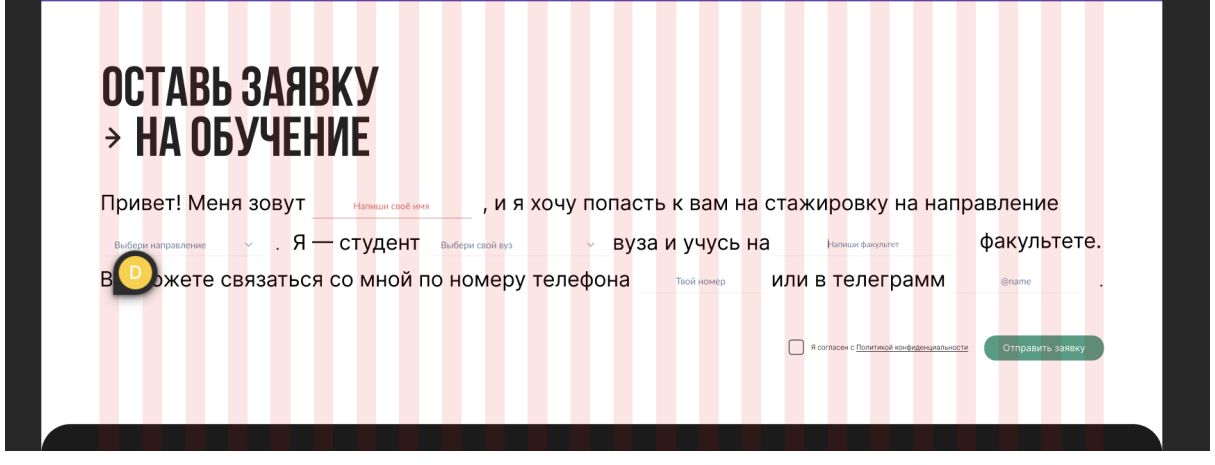

Для полей ввода все компоненты и вариации есть в макете

10) Раздел FAQ - реализация точно такая же как и в "Наши направления"

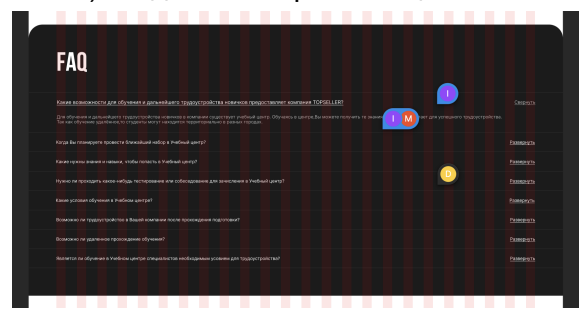